## **Table of Contents**

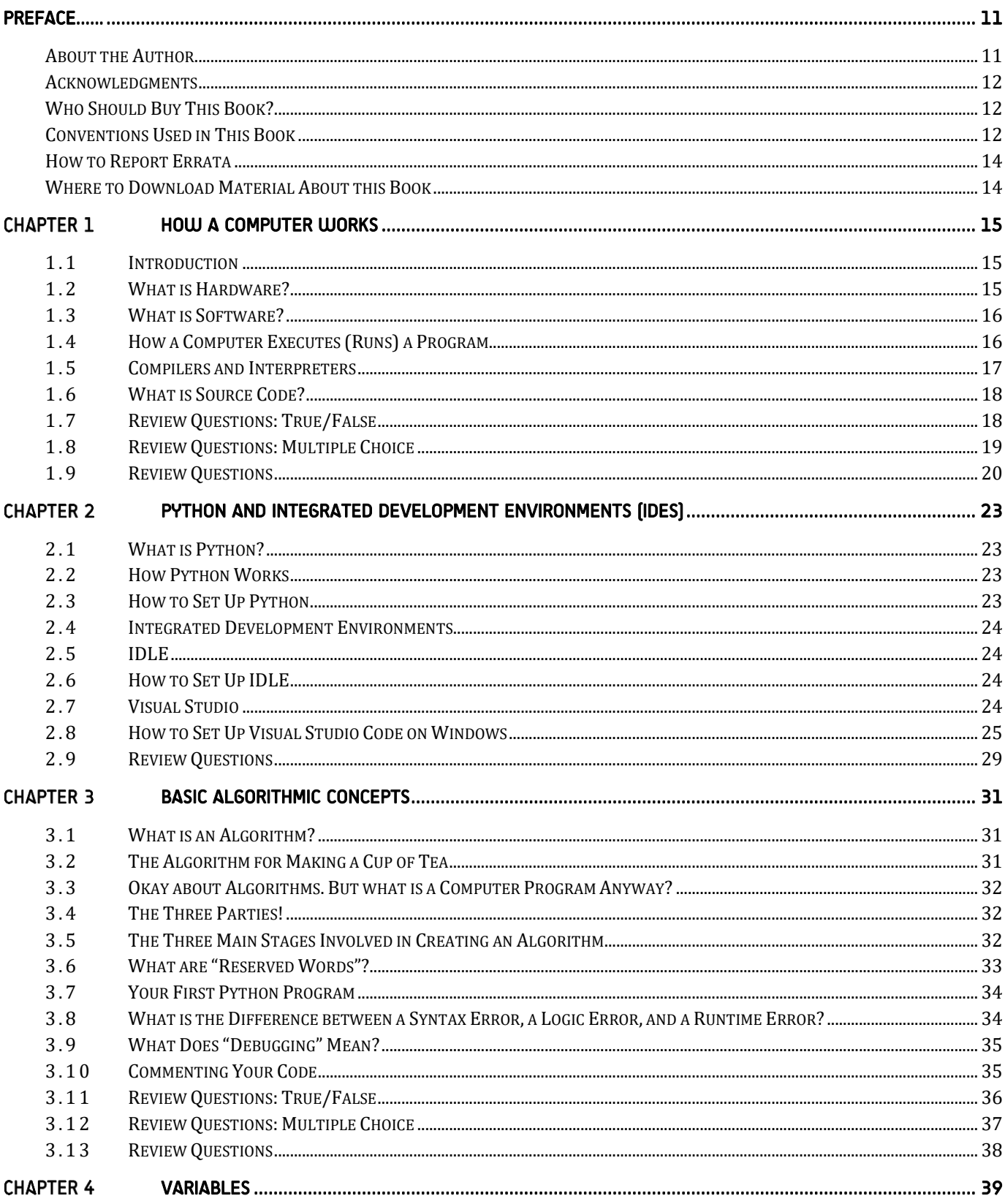

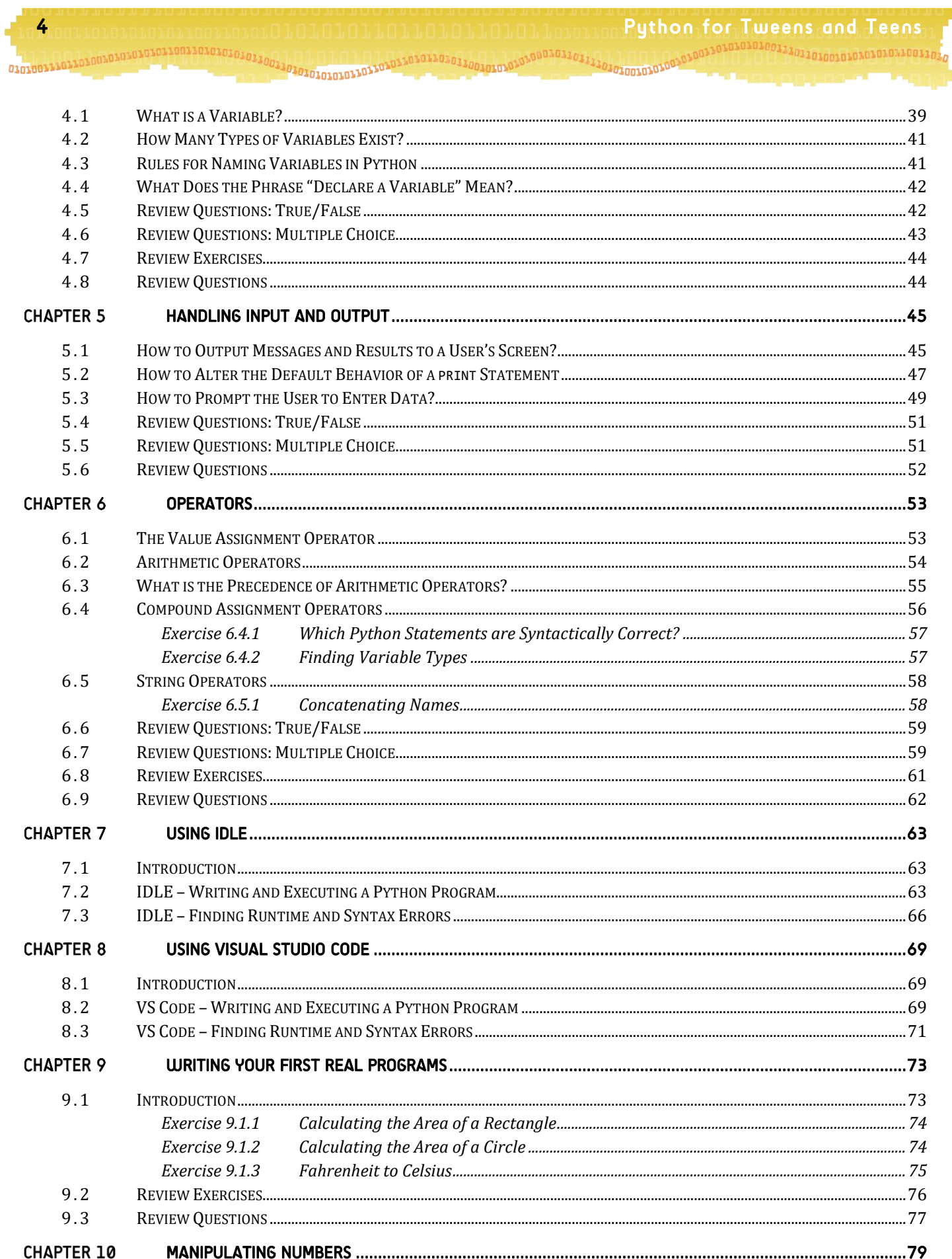

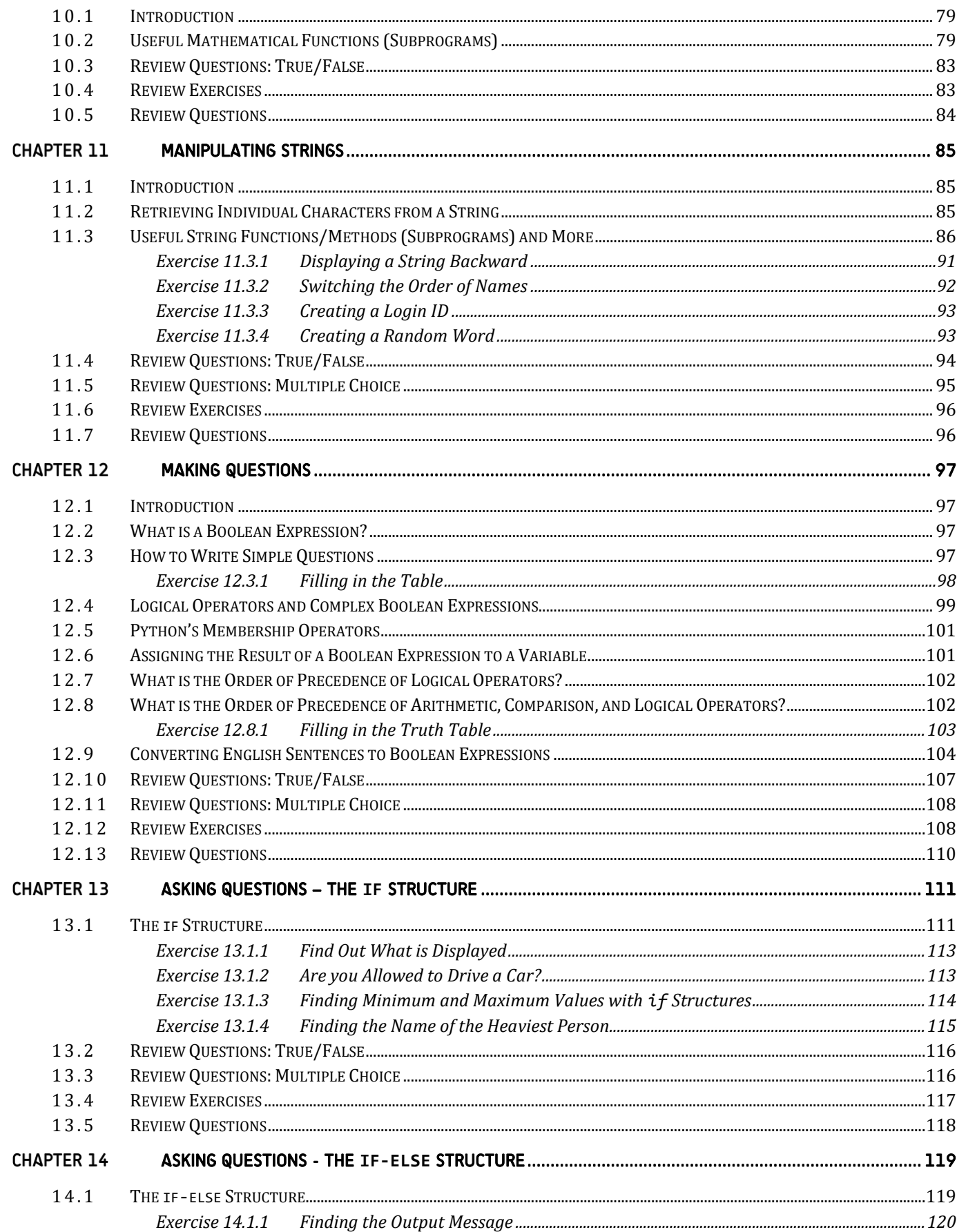

Python for Tweens and Teens 

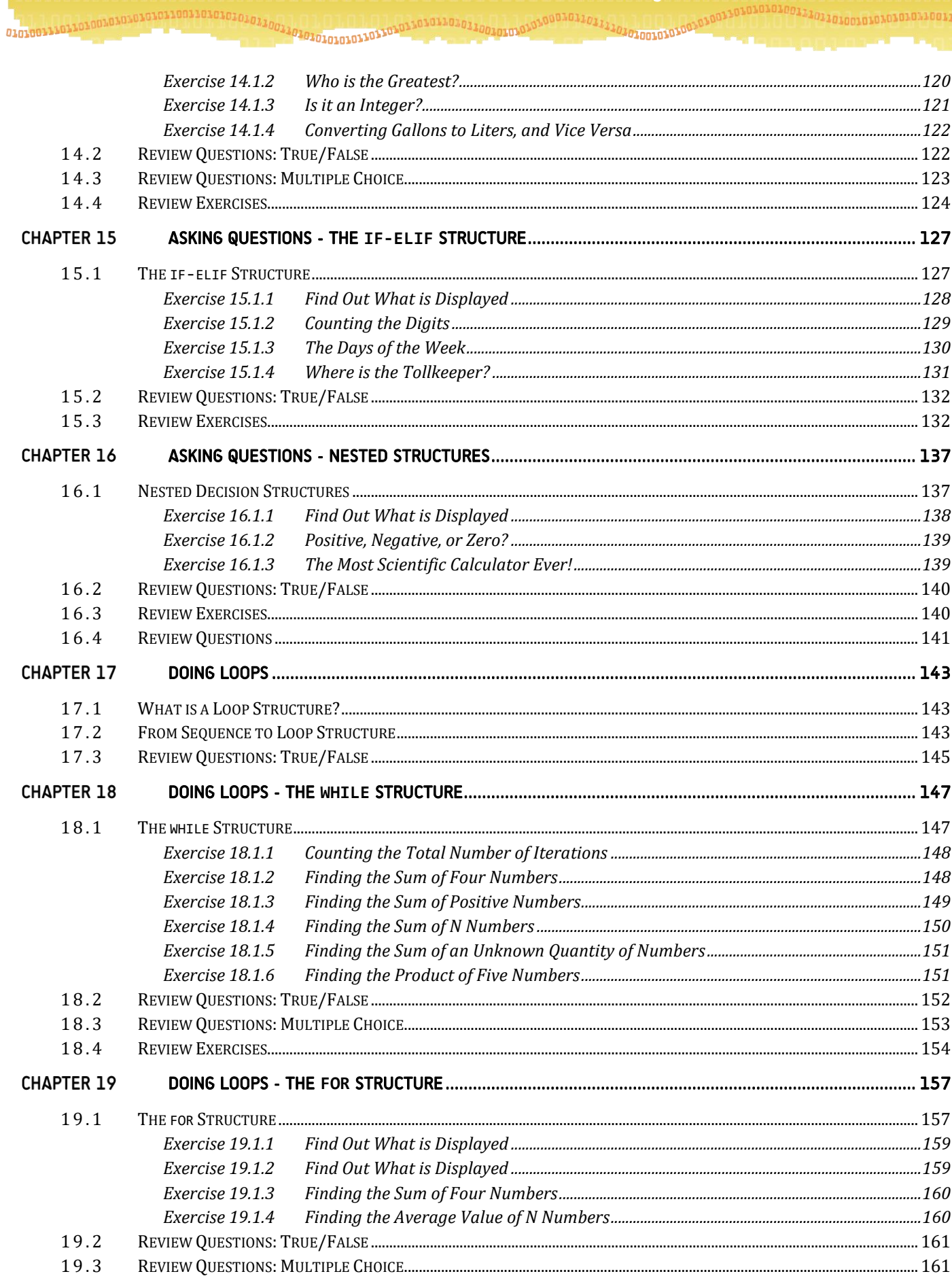

707077070707070707070707070707070707111 OINTOUTTOTTTTTT 194 **CHAPTER 20**  $20.1$ Exercise 20.1.1 Exercise 20.1.2  $20.2$  $203$  $20.4$ **CHAPTER 21**  $21.1$  $212$ CHOOSING A LOOP STRUCTURE 22  $213$  $214$  $21.5$  $21.6$ 21.7 21.8  $219$ REVIEW EXERCISES 180 **CHAPTER 22**  $22.1$ Exercise 22.1.1 Exercise 22.1.2 Exercise 22.1.3 Exercise 22.1.4 Exercise 22.1.5 Exercise 22.1.6 Exercise 22.1.7 Exercise 22.1.8 Exercise 22.1.9 Exercise 22.1.10 Exercise 22.1.11  $22.2$ **CHAPTER 23**  $23.1$ 23.2 23.3 23.4 23.5 Exercise 23.5.1 Exercise 23.5.2  $236$ 23.7 23.8 23.9 Exercise 23.9.1

23.10

7

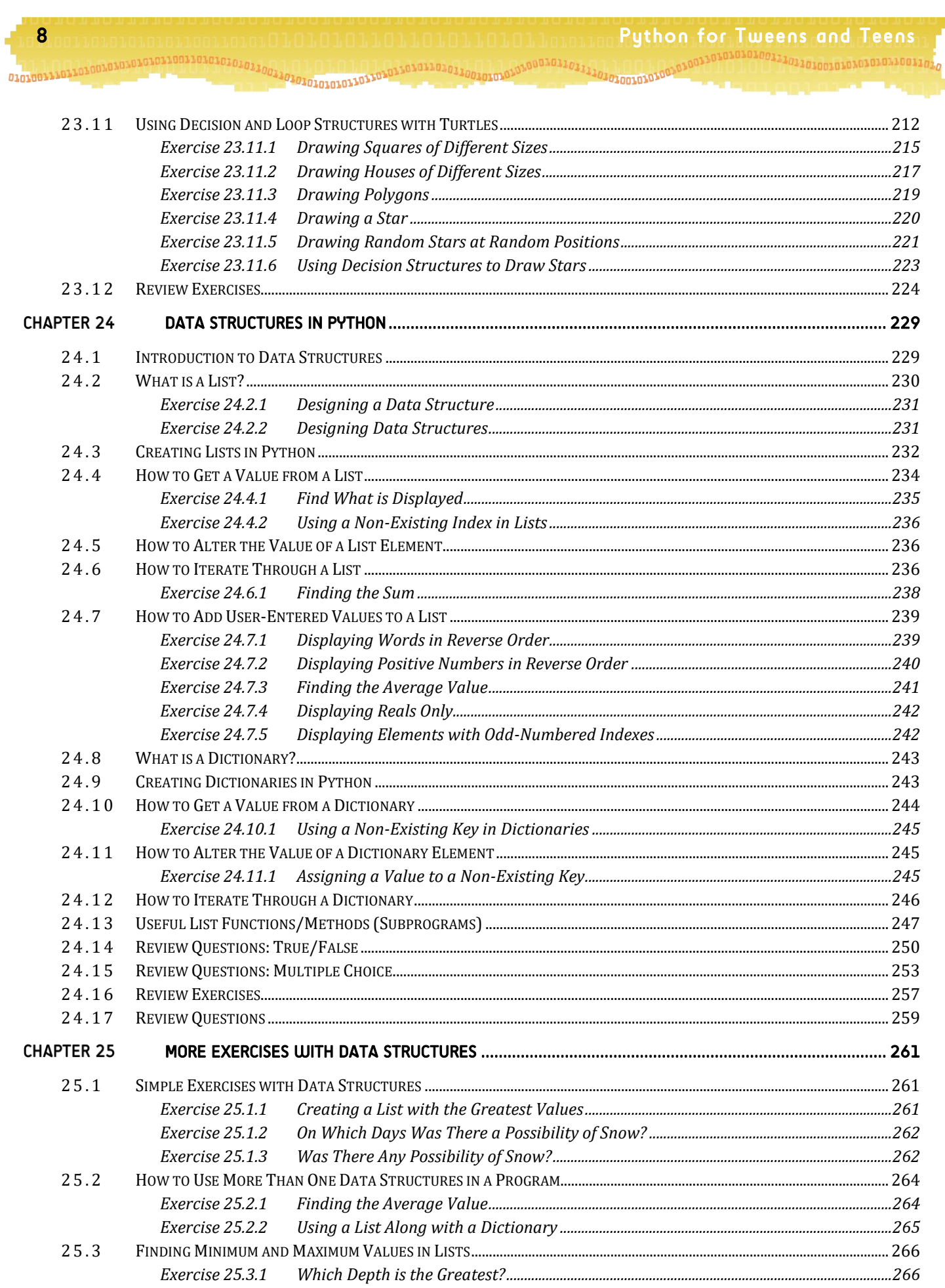

9

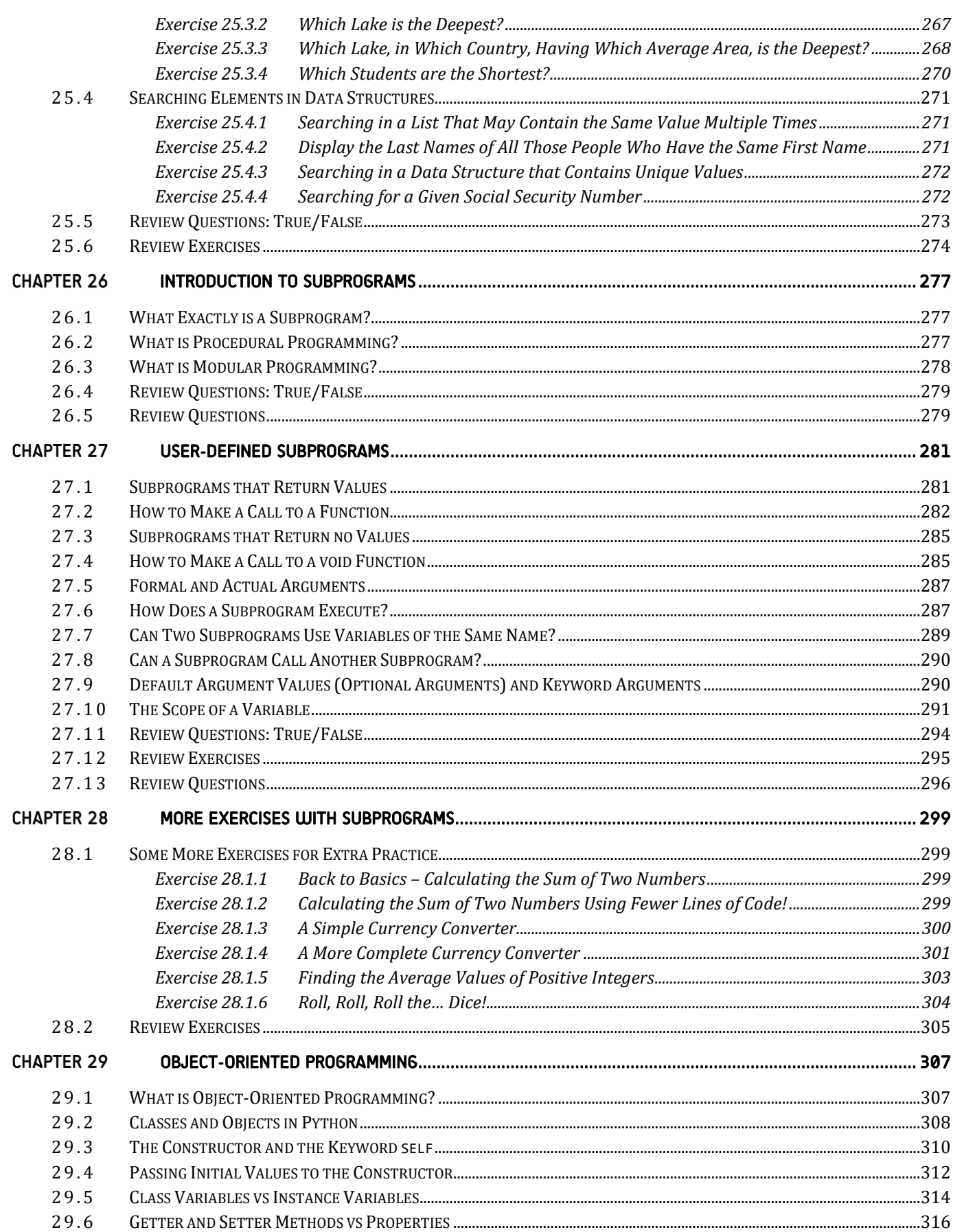

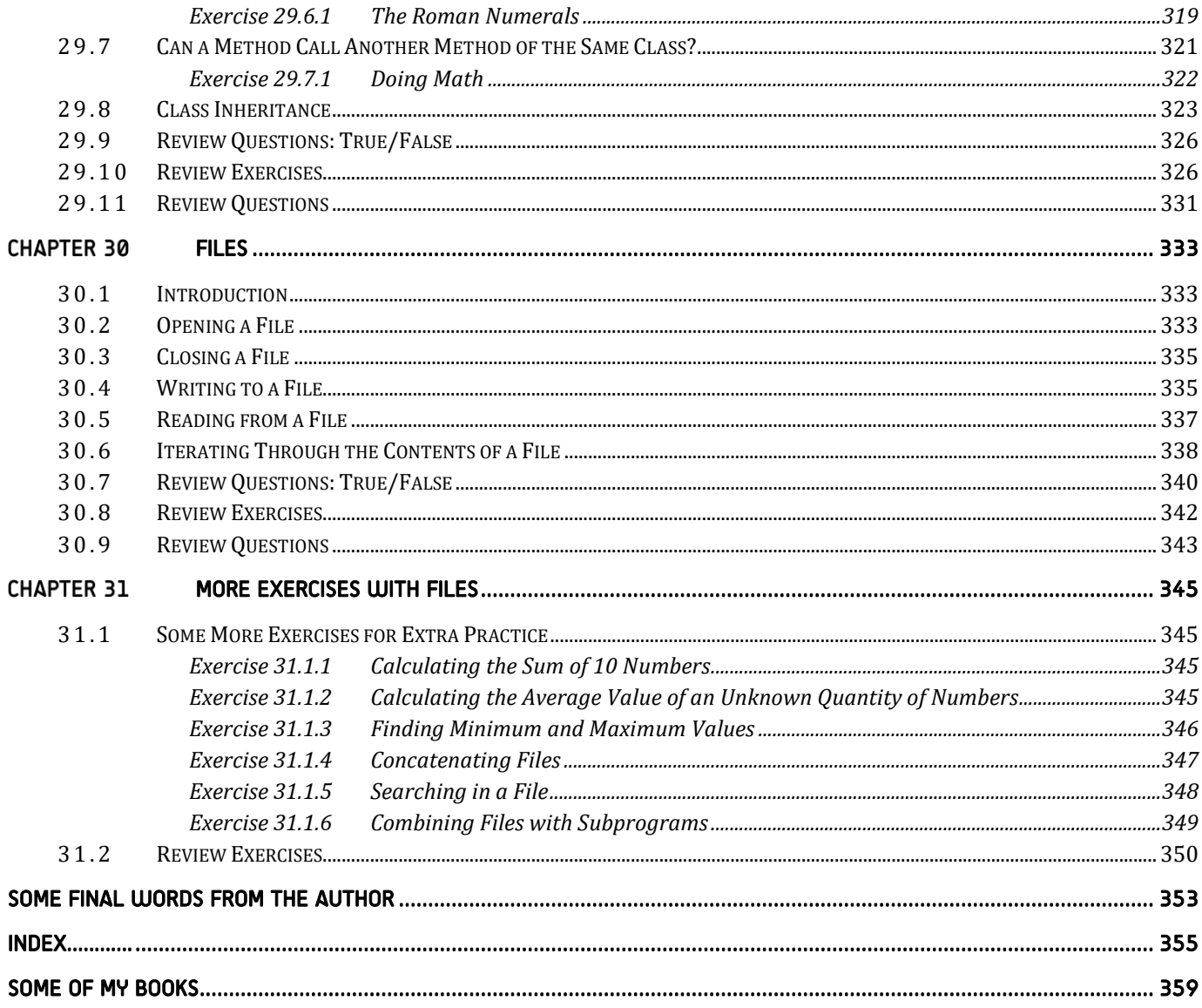